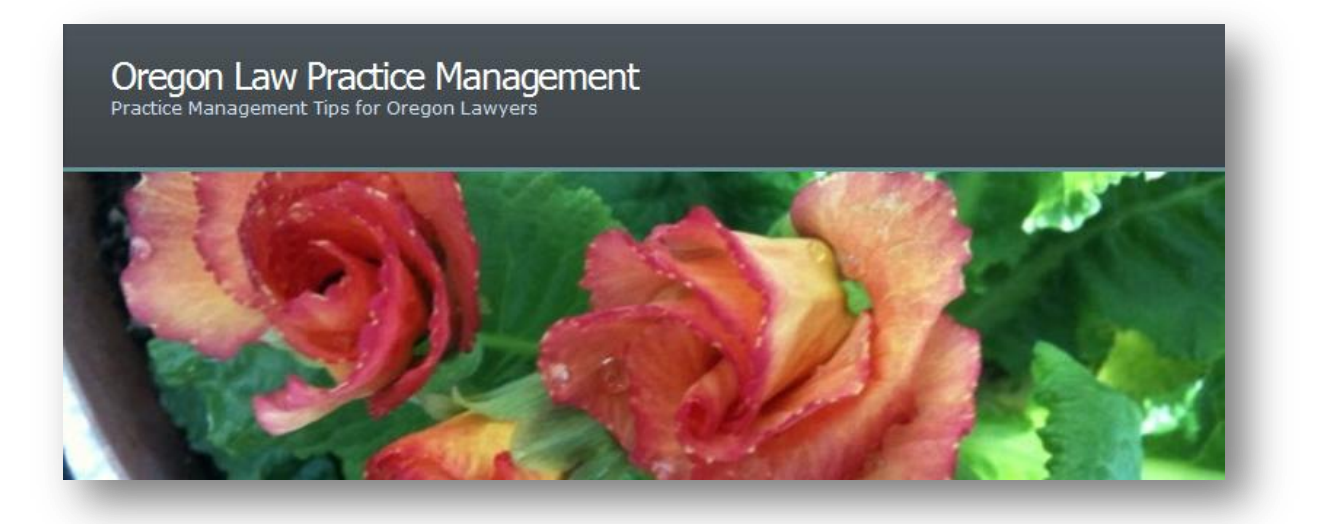

## **Adding LinkedIn as a Shared Service to WordPress**

When [LinkedIn](http://www.linkedin.com/) [announced the launch of a new share button for WordPress](http://blog.linkedin.com/2010/11/30/linkedin-share/) on November 30, 2010 I was ecstatic! Sad to say my happiness lasted all of five minutes, since the [posted code](http://blog.linkedin.com/2010/11/30/linkedin-share/) didn't work.

Along with other [LinkedIn](http://www.linkedin.com/)[/WordPress users,](http://wordpress.com/) I left a comment pointing out the problem, and included the error message I received. Since then I have checked [the original blog](http://blog.linkedin.com/2010/11/30/linkedin-share/)  [post](http://blog.linkedin.com/2010/11/30/linkedin-share/) several times, hoping to see an answer from [LinkedIn.](http://www.linkedin.com/)

I gave up for a while, then decided to write into [WordPress](http://wordpress.com/) support earlier this week. I received a prompt response, clarifying e-mails were exchanged, and yesterday I received a [solution.](http://ryanmarkel.com/2010/08/31/adding-specific-sharing-services-to-sharedaddy/) You'll find the [step-by-step directions here.](http://wpgarage.com/tips/how-to-add-a-linkedin-share-button-to-sharedaddy/)

Many, many thanks to [Miriam Schwab,](http://wpgarage.com/author/MiriamSchwab/) who posted the step-by-step directions and Ryan [Markel](http://ryanmarkel.com/about/) who ran down the answer. I guess you could say [WordPress](http://wordpress.com/) bloggers and [WordPress](http://wordpress.com/) support rocks! [LinkedIn:](http://www.linkedin.com/) not so much. In any case, I am now the proud "owner" of a [LinkedIn](http://www.linkedin.com/) share button on my blog. My only regret? Not writing in to [WordPress](http://wordpress.com/) sooner.

## **Conclusion**

Copyright 2011 Beverly Michaelis

Originally published at [http://oregonlawpracticemanagement.wordpress.com/2011/01/08/adding](http://oregonlawpracticemanagement.wordpress.com/2011/01/08/adding-linkedin-as-a-shared-service-to-wordpress/)[linkedin-as-a-shared-service-to-wordpress/](http://oregonlawpracticemanagement.wordpress.com/2011/01/08/adding-linkedin-as-a-shared-service-to-wordpress/) on January 8, 2011.